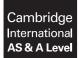

Cambridge International Examinations Cambridge International Advanced Subsidiary and Advanced Level

#### **COMPUTER SCIENCE**

Paper 2 Written Paper MARK SCHEME Maximum Mark: 75

Published

This mark scheme is published as an aid to teachers and candidates, to indicate the requirements of the examination. It shows the basis on which Examiners were instructed to award marks. It does not indicate the details of the discussions that took place at an Examiners' meeting before marking began, which would have considered the acceptability of alternative answers.

Mark schemes should be read in conjunction with the question paper and the Principal Examiner Report for Teachers.

Cambridge will not enter into discussions about these mark schemes.

Cambridge is publishing the mark schemes for the May/June 2017 series for most Cambridge IGCSE<sup>®</sup>, Cambridge International A and AS Level and Cambridge Pre-U components, and some Cambridge O Level components.

IGCSE is a registered trademark.

9608/22 May/June 2017

| Question | Answer                                                                                                    |                                                                                                    |              |       | Marks   |        |   |
|----------|----------------------------------------------------------------------------------------------------|----------------------------------------------------------------------------------------------------|--------------|-------|---------|--------|---|
| 1(a)     | Item                                                                                                    | Statement                                                                                                    |              | Input | Process | Output | 6 |
|          | 1                                                                                                    | SomeChars = "Hello World"                                                                                                    |              |       | ✓       |        |   |
|          | 2                                                                                                    | OUTPUT RIGHT(String1,5)                                                                                                    |              |       | ✓       | ✓      |   |
|          | 3                                                                                                    | READFILE (MyFile, String2)                                                                                                    |              | ~     |         |        |   |
|          | 4                                                                                                    | WRITEFILE (MyFile, "Data is                                                                                                    | " & String2) |       | ✓       | ✓      |   |
| 1(b)(i)  | Mark as follows:         Row 1 as shown         Row 2 no marks if tick in Input column, otherwise 1 mark per tick         Row 3 as shown         Row 4 no marks if tick in Input column, otherwise 1 mark per tick         1(b)(i)       • Integer / Real / Single / Double / Floating Point / Float         • Boolean |                                                                                                    |              |       |         |        | 2 |
| 1(b)(ii) | <b></b>                                                                                                    | Expression                                                                                                    | Evaluates to |       |         |        | 3 |
|          | (Flag                                                                                                    | •<br>A AND FlagB) OR FlagC                                                                                                    | TRUE         |       |         |        |   |
|          | FlagA                                                                                                    | AND (FlagB OR FlagC)                                                                                                    | TRUE         |       |         |        |   |
|          | (NOT                                                                                                    | FlagA) OR (NOT FlagC)                                                                                                    | FALSE        |       |         |        |   |
|          | 1 mark                                                                                                    | per answer                                                                                                    |              |       |         |        |   |
| 1(c)     | REPEAT<br>OUT<br>MyC<br>UNTIL<br>1 mark<br>• Cou<br>• Rej<br>• Me<br>• Out                                                                                                    | at ← 101<br>PUT MyCount<br>Count ← MyCount + 2<br>MyCount > 199<br>for each of the following:<br>unter initialisation<br>beat Until loop<br>thod for choosing (correct range of)<br>tput all odd numbers in the range<br>ounter variable name must be cons |              |       |         |        | 4 |

| Question | Answer                                                                                                    | Marks |  |  |
|----------|----------------------------------------------------------------------------------------------------|-------|--|--|
| 2(a)     | • to increase the level of detail of an algorithm / design                                                                                                    | 2     |  |  |
|          | // breaking down a problem / module / task into smaller parts                                                                                                    |       |  |  |
|          | from which the task may be programmed                                                                                                    |       |  |  |
|          | 1 mark per underlined phrase or equivalent                                                                                                    |       |  |  |
| 2(b)     | 1 mark for first 3 data types – String<br>1 mark for last data type – Boolean                                                                                                    | 5     |  |  |
|          | 1 mark for each description:                                                                                                    |       |  |  |
|          | FileUserID       Stores (User) ID from file         FilePreferredName       Stores (preferred) name from file         IDFoundFlag       True if (User) ID found in file // False if (User) ID not found in file         // If SearchUserID matches FileUserID |       |  |  |
| 2(c)     | <ol> <li>LOOP through the file until EOF()</li> <li>OR SearchUserId is found</li> <li>DEAD text line form an entropy of the interlayer</li> </ol>                                                                                                    | Max 8 |  |  |
|          | <ol> <li>READ text line from UserNames.txt file in a loop</li> <li>EXTRACT FileUserID in a loop</li> </ol>                                                                                                    |       |  |  |
|          | 5. IF SearchUserId matches FileUserID THEN in a loop                                                                                                    |       |  |  |
|          | 6. SET FilePreferredName to the name from the file                                                                                                    |       |  |  |
|          | 7. Check if User ID found not in a loop                                                                                                    |       |  |  |
|          | 8. OUTPUT appropriate message for both conditions                                                                                                    |       |  |  |
|          | 1 mark per functional equivalent of each numbered statement.                                                                                                    |       |  |  |

| Question | Answer                                                                                                    | Marks  |
|----------|----------------------------------------------------------------------------------------------------|--------|
| 3        | <pre>FUNCTION ExCamel (InString: STRING) RETURNS STRING DECLARE NextChar : CHAR DECLARE OutString : STRING DECLARE n : INTEGER OutString ← "" // initialise the return string // loop through InString to produce OutString FOR n ← 1 TO LENGTH(InString) // from first to last NextChar ← MID(InString, n, 1) // get next character IF NextChar &gt;= 'A' AND NextChar &lt;= 'Z' // check if upper case // NextChar = UCASE(NextChar) THEN</pre> | Max 11 |
|          | <pre>IF n &gt; 1 // if not first character THEN OutString ← OutString &amp; " " // add space to OutString ENDIF NextChar ← LCASE(NextChar) // make NextChar lower</pre>                                                                                                    |        |
|          | ENDIF<br>OutString ← OutString & NextChar // add Nextchar to<br>OutString<br>ENDFOR<br>RETURN OutString // return value<br>ENDFUNCTION<br>1 mark per underlined word / expression                                                                                                    |        |

| Question | Answer                                                                                                    |                 |                                                                                                    | Marks |
|----------|----------------------------------------------------------------------------------------------------|-----------------|----------------------------------------------------------------------------------------------------|-------|
| 4(a)     | <ul> <li>Functions</li> <li>Procedures</li> <li>Global / Local variab</li> <li>1 mark per item</li> </ul> | les             |                                                                                                    | Max 2 |
| 4(b)     | Name of parameter<br>passing method                                                                       | Value<br>output | Explanation                                                                                                    | 6     |
|          | (Call) by reference                                                                                       | 5               | <ul> <li>The <u>address of</u> the variable is passed.</li> <li><u>Original value is changed</u> when parameter changed in called module.</li> </ul>        |       |
|          | (Call) by value                                                                                           | 4               | <ul> <li>A <u>copy of</u> the variable itself is passed.</li> <li><u>Original value not changed</u> when<br/>parameter changed in called module.</li> </ul> |       |
|          | Mark as follows:<br>• 1 mark for each n<br>• 1 mark per bullet i                                          |                 |                                                                                                    |       |

| Question | Answer                                                                                                    | Marks |
|----------|----------------------------------------------------------------------------------------------------|-------|
| 5(a)(i)  | <ul> <li>Any character <u>except</u> colon, space or any alpha-numeric</li> <li>Reason: character is not in the login information strings</li> </ul> | 2     |
| 5(a)(ii) | DECLARE LogArray : ARRAY[1 : 20] OF STRING 1 mark per underline                                                                                      | 2     |

| Question | Answer                                                                                                    | Marks |
|----------|----------------------------------------------------------------------------------------------------|-------|
| 5(b)     | Pseudocode solution included here for development and clarification of mark scheme.<br>Programming language example solutions appear in the <b>Appendix</b> .                                                                                                    | 8     |
|          | PROCEDURE LogEvents()                                                                                                    |       |
|          | DECLARE FileData : STRING                                                                                                    |       |
|          | DECLARE ArrayIndex : INTEGER                                                                                                    |       |
|          | OPENFILE "LoginFile.txt" FOR APPEND                                                                                                    |       |
|          | FOR ArrayIndex 🔶 1 TO 20 //                                                                                                    |       |
|          | IF LogArray[ArrayIndex]<> "****"                                                                                                    |       |
|          | THEN                                                                                                    |       |
|          | FileData 🔶 LogArray[ArrayIndex]                                                                                                    |       |
|          | WRITEFILE ("LoginFile.txt", FileData)                                                                                                    |       |
|          | ENDIF                                                                                                    |       |
|          | ENDFOR                                                                                                    |       |
|          | CLOSEFILE("LoginFile.txt")                                                                                                    |       |
|          | ENDPROCEDURE                                                                                                    |       |
|          | 1 mark for each of the following:                                                                                                    |       |
|          | <ol> <li>Procedure heading and ending</li> <li>Declare ArrayIndex as integer // commented in python</li> <li>Open file 'LoginFile' for append</li> <li>Correct loop</li> <li>extract data from array in a loop</li> <li>check for unused element in a loop</li> <li>check for unused element in a loop</li> <li>Close the file outside the loop</li> </ol> |       |

```
Question
                                         Answer
                                                                                  Marks
  6(a)
          Pseudocode solution included here for development and clarification of mark scheme.
                                                                                  Max 9
          Programming language example solutions appear in the Appendix.
          FUNCTION ValidateRegistration(Registration : STRING) RETURNS
                                                                       BOOLEAN
            DECLARE UCaseChar, NumChar : INTEGER
            DECLARE NextChar : CHAR
            DECLARE ReturnFlag : BOOLEAN
            DECLARE n : INTEGER
            ReturnFlag ← TRUE
            ValidateRegistration ← True
            IF LEN(Registration) < 6 OR LEN(Registration) > 9 //check
                                                                      length
              THEN
                ReturnFlag ← False
              ELSE
                FOR n \leftarrow 1 TO 3
                                              //check for 3 upper case alpha
                  NextChar \leftarrow MID(Registration, n, 1)
                  IF NextChar < 'A' AND NextChar > 'Z'
                    THEN
                       ReturnFlag ← False
                  ENDIF
                ENDFOR
                                             //check for 2 numeric
                FOR n \leftarrow 4 TO 5
                  NextChar 		 MID(Registration, n, 1)
                  IF NextChar < '0' AND NextChar > '9
                    THEN
                       ReturnFlag ← False
                  ENDIF
                ENDFOR
                FOR n \leftarrow 6 TO LEN(Registration) //check remaining
                                                                    characters
                  NextChar \leftarrow MID(Registration, n, 1)
                  IF NextChar < 'A' AND NextChar > 'Z'
                    THEN
                       ReturnFlag ← False
                  ENDIF
                ENDFOR
            ENDIF
            RETURN (ReturnFlag)
          ENDFUNCTION
```

| Question | Answer                                                                                                    | Marks |
|----------|----------------------------------------------------------------------------------------------------|-------|
| 6(a)     | <ol> <li>mark for each of the following:</li> <li>Correct Function heading and ending</li> <li>Check for correct length</li> <li>Extract first three characters</li> <li>Check first three characters are capitals</li> <li>Extract characters four and five</li> <li>Check characters four and five are numeric</li> <li>Extract remaining characters</li> <li>Check remaining characters are capitals</li> <li>Combine all four tests results into a single Boolean value</li> <li>Return a Boolean value</li> </ol>                                                                                                    |       |
| 6(b)     | <ul> <li>String1: (for example, "ABC12XYZ")</li> <li>One mark for a valid string having: <ul> <li>Correct length (between 6 and 9 characters)</li> <li>3 capital letters followed by</li> <li>2 numeric characters followed by</li> <li>between 1 and 4 capital letters</li> </ul> </li> <li>String2 to String5: <ul> <li>1 mark for each string and explanation (testing different rules of the function)</li> </ul> </li> <li>Test strings breaking one different rules: <ul> <li>Incorrect length</li> <li>With incorrect number of capital letters at the start</li> <li>With incorrect number of capital letters at the end</li> <li>Containing an invalid character (not alpha-numeric)</li> </ul> </li> </ul> | 5     |